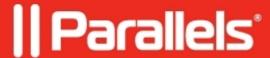

## What happens if a node in a multi-node environment is unavailable?

• Parallels Secure Workspace

## Resolution

It is possible that at some point a Parallels Secure Workspace node is unavailable for some reason (e.g. planned maintenance resulting in a shutdown or reboot, technical issue, ...).

If this is a node in a multi-node environment, this is the immediate impact when the node is unavailable:

- Existing WebSocket connections to this node will be closed.
- RDP connections between Parallels Secure Workspace and the RDS infrastructure will be disconnected.
- Depending on whether **application sessions failover** (System Settings > Global > Service Management) is enabled:
  - Enabled: Users will not lose their application session and can continue to work after a few seconds.
  - ♦ Disabled: All existing application sessions on that failing node will be lost. Users will need to restart their applications.

When properly configured in System Settings and with a properly configured external load balancer, the impact should only be limited to an interruption of a couple of seconds for the end users. They may need to reconnect their session. They will be able to reconnect to their prior RDP connections on the RDS infrastructure.

© 2024 Parallels International GmbH. All rights reserved. Parallels, the Parallels logo and Parallels Desktop are registered trademarks of Parallels International GmbH. All other product and company names and logos are the trademarks or registered trademarks of their respective owners.